# **ESSAI DU JASMIN AM5D+**

**Denis BONOMO** 

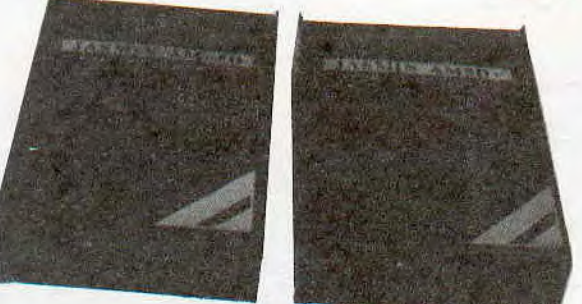

**Marci AMSTRAD ! Grâce à vous, et à la pénurie de disquettes<br>3'' que nous avons subie pendant des mois, le 5''1/4 est<br>Voici le Jasmin AM5D + de TRAN, lecteur double tête 1 MO non AMSTRAD I Grâce à vous, et à la pénurie de disquettes 3" que nous avons subie pendant des mois, le 5"114 est apparu sur le marché, et pas seulement pour les "bricoleurs". formaté.** 

Nous avons reçu, en avant première, la toute dernière production de la société IRAN, bien connue des anciens utilisateurs d'ORIC. Ce lecteur 5"1/4 est la réponse à une demande, sans cesse grandissante, du marché AMSTRAD : un lecteur pas cher et performant.

Pas cher, il l'est, le Jasmin AM5D +, puisqu'il est proposé au public au prix de 1799 F TTC (en vente directe TRAN, 1899 F TTC en boutique).

Performant, on peut le diré, car l'utilisateur a accès, après formatage, à 720 K (2 x 360 K) ou 680 K (2 x 340 K), selon le choix qu'il aura fait : de quoi stocker un bon nombre de programmes ou quelques longs fichiers !

Le Jasmin AM5D+ est peu encom-

brant : il est au format "half-size" ; bien connu des utilisateurs de 5"1/4. Les dimensions du boîtier sont les suivantes : 220 x 150 x 53 mm. L'alimentation n'est pas incorporée : elle est tout simplement prélevée sur l'alimentation générale de l'AMSTRAD, fournie par le moniteur. Attention ! Les possesseurs de CPC 464, vendus avec moniteurs ne fournissant que le 5 V, ne pourront pas utiliser le Jasmin... ou alors, il leur faudra se procurer, soit une alimentation 12 V, soit le modulateur MP1 ou MP2 d'AMSTRAD. C'est le seul reproche que l'on puisse faire au Jasmin... Sa mise en place ne posera aucun problème, les alimentations étant prélevées directement au niveau des "jacks".

Dès la mise sous tension du moniteur, une diode électroluminescente s'éclaire en vert. Elle deviendra jaune lors de la mise en marche de l'unité centrale. Le cordon qui relie le Jasmin à l'AMSTRAD est fourni en option pour environ 160 F. Il se connecte à l'arrière du Jasmin. Le drive étant un double tête, le passage de la face 1 à la face 2 de la disquette s'effectuera par la simple manoeuvre d'un inverseur. Dommage qu'AMSDOS néglige cette possibilité !

Utilisé comme un banal second lecteur, le Jasmin accepte toutes les commandes habituelles de CP/M et d'AMSDOS, mais là où il prend tout son avantage, c'est lorsqu'on y introduit la disquette utilitaire qui est livrée avec...

Ce logiciel permet :

— la copie de sauvegarde d'une disquette jusqu'à la piste 41 (42 pistes) ; — le formatage en 40 ou 80 pistes, lecteur A ou B. Attention, si le lecteur A est aussi un 3" il ne faut pas formater en 80 pistes ;

— l'utilisation en 80 pistes sous AMS-DOS ou CPM 2.2.

La copie de disquette permettra de stocker des logiciels sur 5"1/4 mais attention, certains ne fonctionneront que sur le lecteur A.

Le formatage est très rapide et peut intervenir sur le lecteur A ou B.

L'utilisation en 80 pistes se fait au moyen de 3 RSX accessibles après initialisation. Affecter une capacité à une unité de disquette n'entraîne pas la modification des caractéristiques de l'autre drive. Tout cela est bien pratique et, avec un peu de discipline, l'utilisateur gèrera au mieux la capacité de stockage dont il dispose.

Le nouveau compagnon de votre AMS-TRAD, vêtu d'une livrée noir et or, est séduisant sous bien des aspects, surtout lorsque l'on sait que la société TRAN s'apprête à commercialiser des logiciels sur support 5"1/4... Enfin le véritable accès à la fameuse bibliothèque CP/M !

# **BANC D'ESSAI**

# LE LECTEUR DE DISQUETTES AM5D+

#### **Pierre BEAUFILS**

La société Tran propose des périphériques pour AMSTRAD de plus en plus puissants. La dernière nouveauté est un lecteur de disquettes 5" 1/4, de contenance 1 méga-octet. Pourquoi 5" 1/4 et pas 3" 1/2, dont on dit qu'il s'agit du standard de l'avenir ? Malgré toutes les critiques qui lui sont faites, le 5" 1/4 a de beaux jours devant lui ; les disquettes sont peu chères, faciles à trouver et finalement très répandues. Ce nouveau lecteur a un design agréable : très plat (demi-hauteur), supporté par 4 pieds en caoutchouc, il se place agréablement à droite de l'unité centrale, dont il a la même hauteur. Les branchements à effectuer sont relativement simples : un câble en nappe muni de deux connecteurs relie les appareils. Aucun risque de se tromper, il y a des détrompeurs qui empêchent d'insérer les connecteurs à l'envers dans leur logement. Côté alimentation, une prise à 4 broches vers le lecteur et 2 câbles qui viennent en ''parallèle", comme disent les électroniciens, sur les fils d'alimentation + 5V et + 12V de l'unité centrale. A la mise sous tension, il ne se passe rien de spécial, si ce n'est un léger bruit dans l'AMD +. dû au fait que le carton de protection des têtes était resté en place...

En fait, ce bruit se reproduira assez souvent ; il est sans doute dû au fait que capacité oblige - les têtes de lecture sont très proches du disque ; cela ne devrait avoir cependant aucune incidence sur la fiabilité du matériel.

Passons aux choses sérieuses ; la face avant du lecteur comporte un inverseur permettant de choisir la face du disque lue (1 ou 2) ; une LED devient alors jaune ou rouge suivant le cas. La disquette 5" 1/4 s'introduit aisément dans son logement, il faut ensuite basculer le verrou. Nous déplorons fortement que, contrairement à l'usage, la disquette ne soit pas en partie éjectée lors de l'ouverture de ce verrou. Il faut alors avoir des doigts de fée pour l'extraire...

Le lecteur est livré avec une disquette comportant divers utilitaires. Pour pouvoir y accéder, il faut taper la commande AMSDOS classique : IB, et avoir choisi la face à lire, soit 1 si l'étiquette est sur le dessus. Sous AMSDOS, première chose à faire : formater une disquette. La notice est assez claire à ce sujet : RUN "FORM720" suffit. Un grand nombre d'options est offert : choix du lecteur (A ou B), du format (360 ou 720: 40

pistes correspondent à 180K sur une face, 80 à 360K sur une face), du type de formatage (VENDOR, SYSTEM ou DATA, cette dernière possibilité étant la plus courante). Remarquons que cet utilitaire pourrait (et peut...) formater en 80 pistes une disquette 3" placée dans le lecteur A, mais le constructeur a l'honnêteté de prévenir que cela pourrait être dommageable pour ledit lecteur (!). A ce point, tout le monde se pose la question : où est le méga-octet promis ? Il y est bien, si l'on tient compte du fait que chaque face peut contenir 500K non formatés, soit 360K formatés... Déplaisante habitude des fabricants, mais il faut s'y faire.

L'usage d'une disquette 720K (donc, nous répétons, 360K directement accessibles sur une face) est simple et ne pose pas de problèmes. Cependant, il faut signaler au micro-ordinateur cet état de fait. Pour cela, il faut lancer l'utilitaire AMS720, qui donne accès à 3 instructions BASIC supplémentaires, dont IDAT720,1 (passage en 360K) et IFRM360,1 (retour au 180K classique). Cette manipulation est un peu gênante, et il faut se garder de sauver "à l'aveuglette" un programme sur une disquette  $5''$  1/4\*. En effet, si cela ne crée pas de catastrophes, cela conduit à de petits problèmes gênants, tels l'impossibilité de lire le catalogue ou de charger un programme. Le retour au bon format remet heureusement les choses en ordre. Petite critique au passage : est-il vraiment si difficile, de lier les 2 faces, de manière à obtenir 720K effectivement en ligne ?

Remarque amusante, quand on sait que l'industriel en question fabrique des ordinateurs compatibles IBM-PC pour lesquels il a apparemment résolu ce problème.

Signalons enfin que d'autres utilitaires (A720.COM par exemple) permettent la même initialisation du système sous CPM. 1A720.COM commute la lecture du lecteur A en 360K/face ; un nom tel que CPMA720 aurait été préférable].

Dernier utilitaire disponible : la duplication de disquettes IA—B ou B—A, mais pas A—AI. Celle-ci s'effectue piste par piste et non fichier par fichier. Cela présente un inconvénient, dans la mesure où 2 faces de 3" tiennent sur une face 5" 1/4. On peut donc dans un premier temps, copier une disquette (une face) 3" sur une disquette 5" 1/4, mais pour la seconde, il aut le faire fichier par fichier. Dernier problème : peut-on sauvegarder ainsi un programme protégé ? Cela n'est pas évident...

En conclusion, nous avons affaire à un appareil fiable et pratique, de coût relativement modeste. Nous regretterons l'absence de sélection automatique de format et la non -mise en ligne des 2 faces de la disquette. Ceci est d'ailleurs un inconvénient mineur, dans la mesure où le catalogue ne peut contenir que 64 entrées et que cette limite est aisément atteinte pour les supports de plus de 360K.

" la notice propose de créer un fichier "bidon", dont le nom dans le catalogue rappelle le type de formatage.

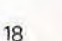

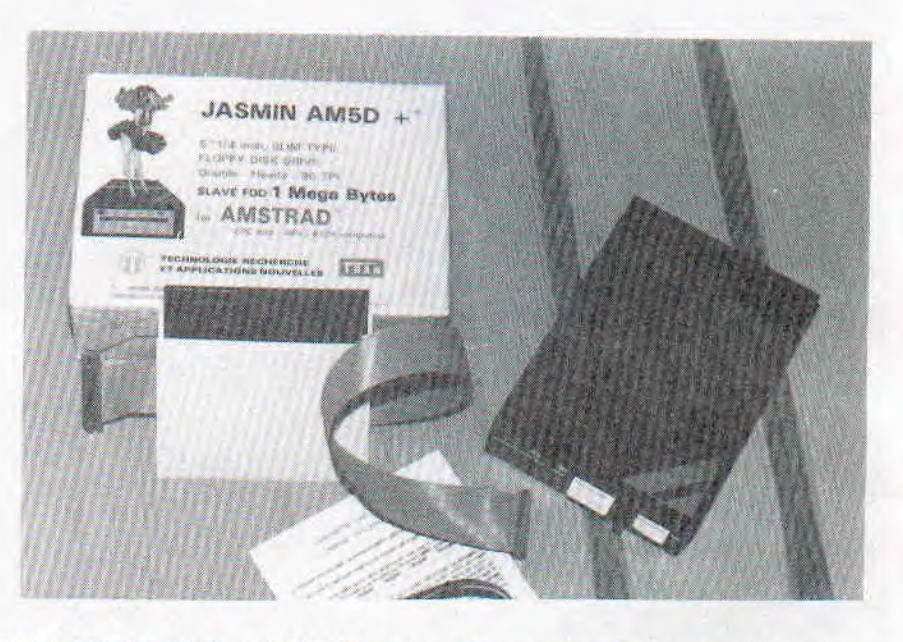

# **LE LECTEUR JASMIN AM5D + LES 5''1/4 À LA PORTÉE DES AMSTRAD**

Complétez votre équipement par un second lecteur de disquette au format **D'IDENTITÉ DU<br>JASMIN AM5D+** 

5 pouces 1/4. Des économies en perspective.

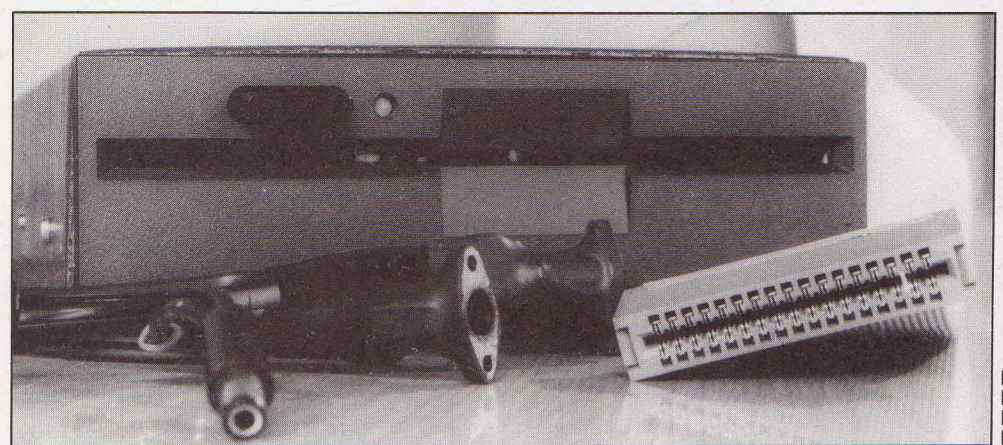

L'INTERRUPTEUR PLACÉ AU-DESSUS<br>DU BOÎTIER PERMET À L'UTILISATEUR LA SÉLECTION DIRECTE<br>DES FACES DE LA DISQUETTE.

FICHE

**Constructeur:** Tran **Description:** lecteur de disquette 5"1/4 double face 720 Ko Pour : CPC et **PCW Prix:** 1799 FF

a connexion d'un second lecteur sur un CPC ou un PCW est une opération utile, sinon indispensable : les utilisateurs de Multiplan, DBase et autres en savent quelque chose. Il est judicieux de faire d'une pierre deux coups en choisissant un lecteur économique à l'usage. Le Jasmin AM5D + de Tran utilise des disquettes de format courant (5 pouces  $1/4$ ), que l'on trouve facilement à moins de 10 FF. Son prix d'achat est sensiblement comparable à celui d'un lecteur 3 pouces Amstrad, l'économie viendra par la suite.

Au prix de base, il faut ajouter celui du câble de liaison (155 FF). Sur PCW 8256, un kit-connexion est nécessaire (250 FF) ; simple à installer, il oblige cependant à ouvrir le PCW pour y brancher le câble.

Le lecteur AM5D + est de volume réduit ; sa hauteur ne dépasse guère celle du lecteur intégré au CPC 6128. Malheureusement, son boîtier n'inspire guère confiance : il s'agit d'une enveloppe en plastique souple fixée par colle et vis directement au châssis du lecteur. De marque Canon, double-tête et quadruple densité, celui-ci supporte allègrement 720 Ko de capacité. Un boîtier rigide serait en préparation.

L'alimentation électrique est prise sur le CPC, à l'aide de deux câbles de dérivation. Les premiers modèles de CPC 464, non pourvus d'alimentation 12 V, auront besoin d'un adaptateur (60 FF). Un câble plat de longueur suffisante relie le lecteur au micro, sur le connecteur "Drive 2" ou sur le câble du premier lecteur, sur CPC 464. Il est à noter que l'AM5D + version de base ne peut pas être utilisé en premier lecteur sur CPC 464, car il a besoin du contrôleur du lecteur Amstrad DDI-1.

Une disquette accompagne l'AM5D + . Elle contient des utilitaires de formatage, de duplication et d'utilisation en double densité (360 Ko par face, soit 720 Ko). La docu-

mentation, qui se réduit à deux feuillets, est suffisante, car l'utilisation est simple.

Bien qu'il puisse gérer 720 Ko (sur 80 pistes), le lecteur est utilisable en 40 pistes, avec la capacité habituelle des disquettes 3 pouces, soit environ 360 Ko pour une disquette utilisée sur ses deux faces. La sélection des faces est gérée par l'utilisateur, sans qu'il soit besoin de retourner la disquette, à l'aide d'un interrupteur placé au-dessus du boîtier. Système simple et efficace, même s'il n'est pas un Simple et reflet du dernier cri de la technique, et s'il nuit à l'esthétique ! Sous CP/M 2.2, l'utilisation en 720 Ko est possible *efficace* sans difficulté. Par contre, c'est impossible sous CP/M+ vous devrez vous contenter des 360 Ko habituels, ce qui est quand même appréciable.

Une autre version du lecteur, baptisée AM-5D, n'offre pas la capacité de 720 Ko, mais son prix est moindre (1 599 FF). Un "booster" (350 FF) utilisable sur les deux modèles offre la possibilité de se servir de n'importe lequel des deux modèles en maître ou en esclave (le lecteur 5 pouces 1/4 devenant au choix lecteur A ou B). Il autorisera le "boot" direct de CP/M 2.2 et CP/M + depuis n'importe lequel des deux lecteurs. Le booster n'est pas encore disponible au moment où nous rédigeons ces lignes, mais le sera sans doute quand vous les lirez.

Bien que moins performant que le lecteur Vortex F1-X testé dans un précédent numéro (surtout à cause d'un logiciel d'accompagnement moins élaboré), le lecteur supplémentaire Jasmin est une extension très pratique. Il facilite l'accès à la bibliothèque CP/M, étend efficacement les capacités de votre machine, et réduit le coût d'usage grâce au prix modéré des disquettes 5 pouces 1/4. Un investissement rentable à conseiller.

**JOËL JARDOUIN** 

### **L'AM5D<sup>+</sup> NOUVEAU EST ARRIVÉ! LE LECTEUR 5"1** POUR AMSTRAD 1 M OCTETS pour **SPECIAL 1699 F TTC SEULEMENT**

### **LE NOUVEAU JASMIN**  $\mathbf{J}'$  $AM5D^+$

le 2<sup>e</sup> lecteur double tête, quadruple densité,<br>indispensable pour votre AMSTRAD CPC 464 - 664 - 6128

NOUVEAU JASMIN AM 5D+. le lecteur double tête, Puissant mais Econome

Plus besoin de retourner la disquette. La sélection de face se fait par inverseur avec indicateur lumineux

Lecteur 5" 1/4 JASMIN AM 5 D<sup>+</sup> - 1 M : double tête, quadruple densité. 720 K formatés, entièrement compatible AMSDOS et CP/M/2.2, CP/M<sup>+</sup> livré avec disquette utilitaire de duplication, formatage et utilisation en 1.699 F TTC 80 pistes.... 155 F TTC Adaptateur AD 12 - VDC : pour l'utilisation avec des 60 F TTC **7FTTC** Disquettes 5" 1/4, l'unité... Câble imprimante parallèle CENTRONICS pour AMSTRAD  $175 F TCO$ 

#### - CONCEPTION NOUVELLE - BOITTER METALLIQUE - SELECTEUR EN FACE AVANT - FIABILITE ACCRUE

Les prix en boutique comprennent le port.

AMSTRAD - CPC 464 - CPC 664 - CPC 6128 - AMSD0S sont des marques déposées d'AMSTRAD, JASMIN AM 5 D - est une marque déposée de T.R.A.N. sarl. CPM est une marqué déposée de Digital Research \* 1 M Octets non formatés, 720 K formatés Tous nos prix sont en fonction de nos stocks au 1er janvier 1987

 $\overline{SMT}$ 

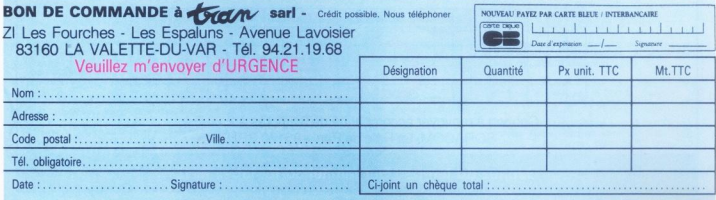

Forfait de Port express en France pour achat de plus de 500 F TTC : 100.00 F TTC - Forfait de Port en France pour achat de moins 500 F : 40.00 F TTC Supplément Contre-Remboursement : 120,00 F TTC

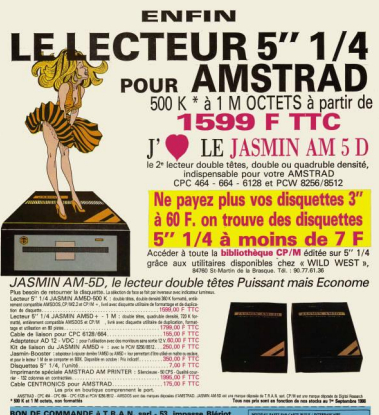

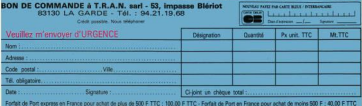

## FNFIN **EUR 5" 1/4**  $\begin{bmatrix} 1 \\ -1 \end{bmatrix}$ MSTRÁI **POUR M OCTETS** PRIX 699 F 1 SPÉCIAL

le 2<sup>e</sup> lecteur double têtes, double ou quadruble densité, indispensable pour votre AMSTRAD CPC 464 - 664 - 6128 et PCW 8256/8512

## Ne payez plus vos disquettes 3" à 60 F. on trouve des disquettes 5" 1/4 à moins de 7

Accéder à toute la bibliothèque CP/M éditée sur 5" 1/4 grâce aux utilitaires disponibles chez « WILD WEST ». 84760 St-Martin de la Brasque. Tél. : 90.77.61.36

JASMIN AM-5D, le lecteur double têtes Puissant mais Econome

Plus besoin de retourner la disquette. La sélection de face se fait par inverseur avec indicateur lumineux. Lecteur 5"1/4. JASMIN AM5D: formaté, entièrement compatible AM5D0S, CP/M.22 et CPM+, livré avec disquette utilitaire de formattage et de duplication 1 699,00 F TTC Cable de liaison pour CPC 6128/664...........................155,00 F TTC Adaptateur AD 12 - VDC : pour l'utilisation avec des moniteurs sans sortie 12 V.60,00 F TTC Kit de liaison du JASMIN AM5D + : avec le PCW 8256/8512...250,00 F TTC Jasmin-Booster : adaptateur à rajouter derrière l'AM5D ou AM5D + leur permettant d'être utilisé en maître ou esclave, Imprimante spéciale AMSTRAD AM PRINTER : Silencieuse - 50 CPS - Qualité cour-Cable CENTRONICS pour AMSTRAD....................175,00 F TTC

,,,,,,,,,,,,,,,,,,

而

**THEFT** 

nnnnnnn

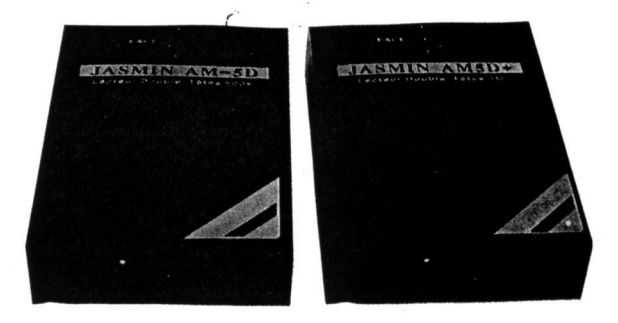

Les prix en boutique comprennent le port. AMSTRAD - CPC 464 - CPC 664 - CPC 6128 et PCW 8256/8512 - AMSDOS sont des marques déposées d'AMSTRAD. JASMIN AM-5D est une marque déposée de T.R.A.N. sarl. CP/M est une marque déposée de Digital Research Tous nos prix sont en fonction de nos stocks au 1er Septembre 1986 \* 500 K et 1 M octets, non formattés

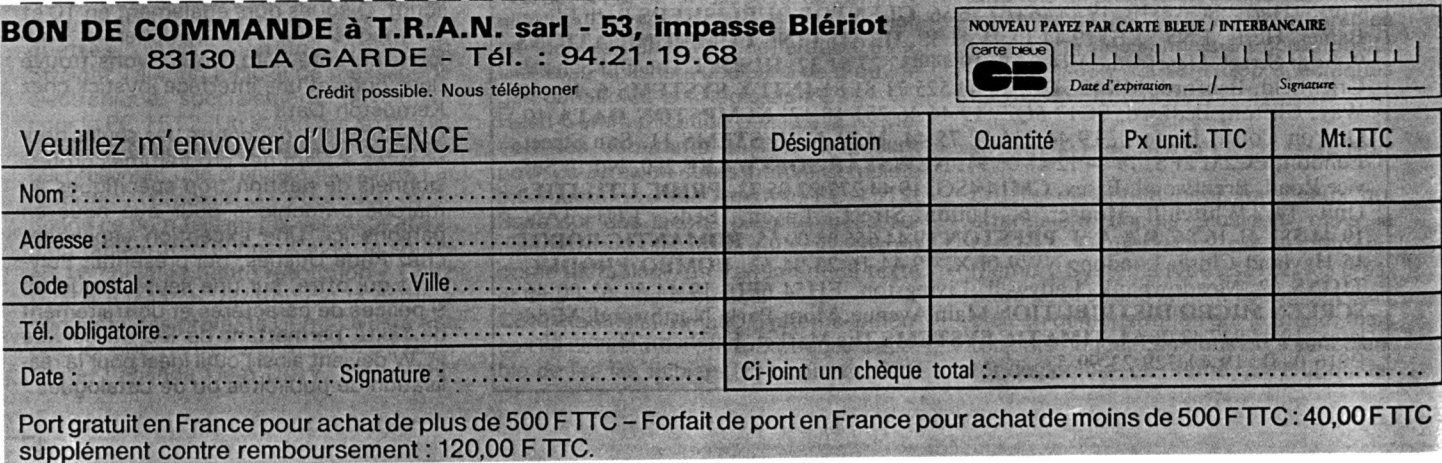